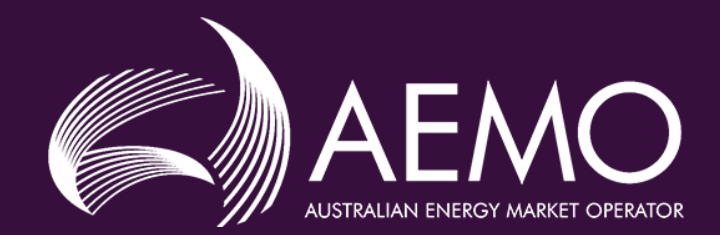

# DER Register Installer Portal - Quick Start Guide

**© AEMO 2020 | DER Register Installer Portal – Quick Start Guide**

### Accessing the DER Register Installer Portal

#### AEMO website; <https://www.aemo.com.au/energy-systems/electricity/der-register/der-register-portal>

#### **DER Register portal**

#### **AEMO's Distributed Energy Resource** (DER) Register Installer Portal is now live.

As a DER Installer, you are now able to create and account and provide information in the DER Register Portal.

#### **NSW and ACT Installers:**

- . You will be required to provide data directly to AEMO's DER Register via AEMO's Portal or via registered mobile applications, such as the Formbay Solar app.
- . Your NSP will create an initial record and provide you with a NMI and Job Number which is required to create an account and access the DER record

#### SA, VIC, TAS and QLD Installers:

. Your NSP will collect the data required to update the DER Register - you do not require access to AEMO's DER Register portal.

Also note - You will need an active Job Number and NMI to set up an account.

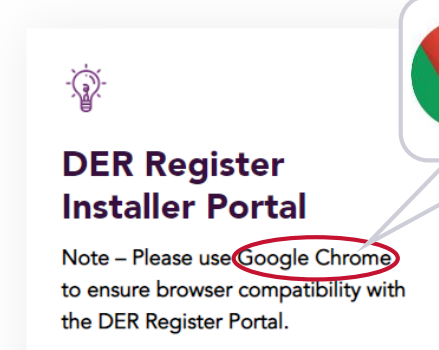

Click here to begin  $\rightarrow$ 

You MUST use Google Chrome

https://derr.aemo.com.au/

#### Please read the below user guide and watch the 'How to' video if you are having trouble accessing the Portal.

For more information on the DER Register, visit the DER Register page or contact DERRegister@aemo.com.au.

#### **Account Login**

Welcome to the Australian Energy Market Operator's **Distributed Energy Register** 

The DER Register is a national database of Distributed Energy Resources or DER. It contains information about small generation assets like rooftop solar, grid-connected batteries and other small generators.

AEMO's role is always to manage the power grid for all Australians. The massive growth in DER in Australia means that at times the power grid is now more reliant than ever on these energy sources, so we need to understand them. We will use this information to support the effective and efficient operation of the electricity system.

Thank you for your contribution to this database. DER is emerging as a critical to the ongoing integrity of the grid. Providing accurate data here will enable AEMO to consider DER to the full extent possible. You can log into your account below.

Sign in

Don't have an account? Sign up now

Please note that the DER Register must be accessed using Google Chrome web browser.

my.email@gmail.com

............

Use this link if you want to reset your password

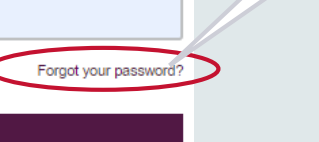

Sign up to create an account

# Sign-up

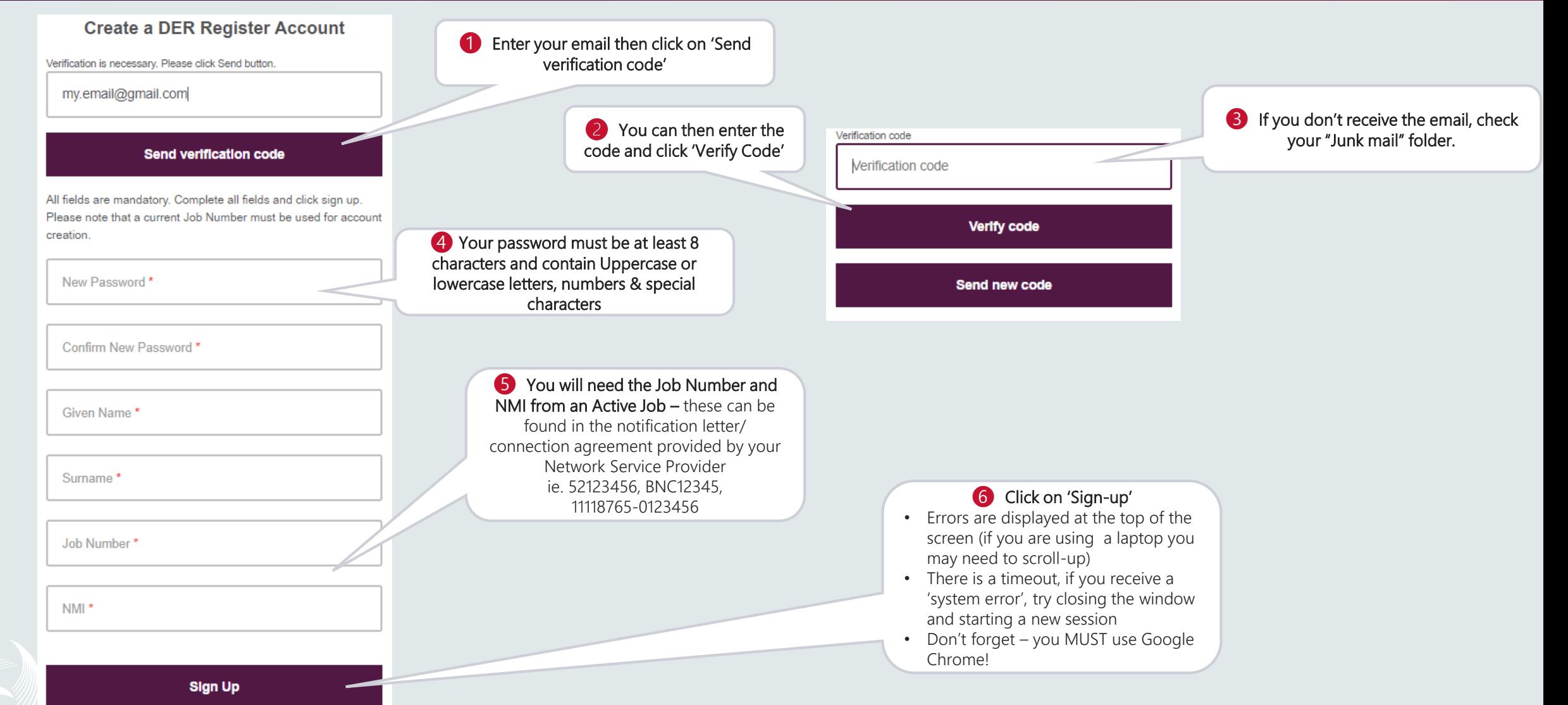

### Access a Job

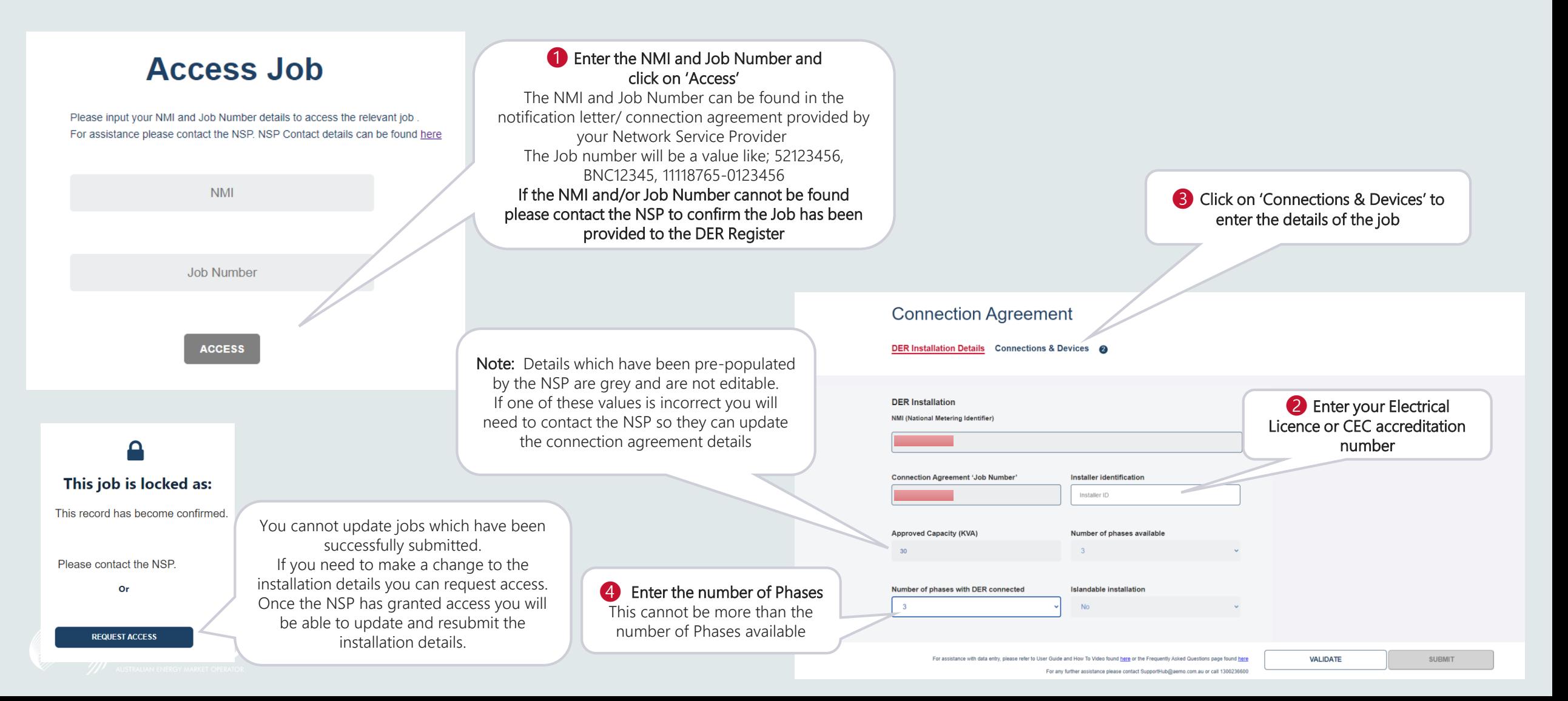

### Connections & Devices

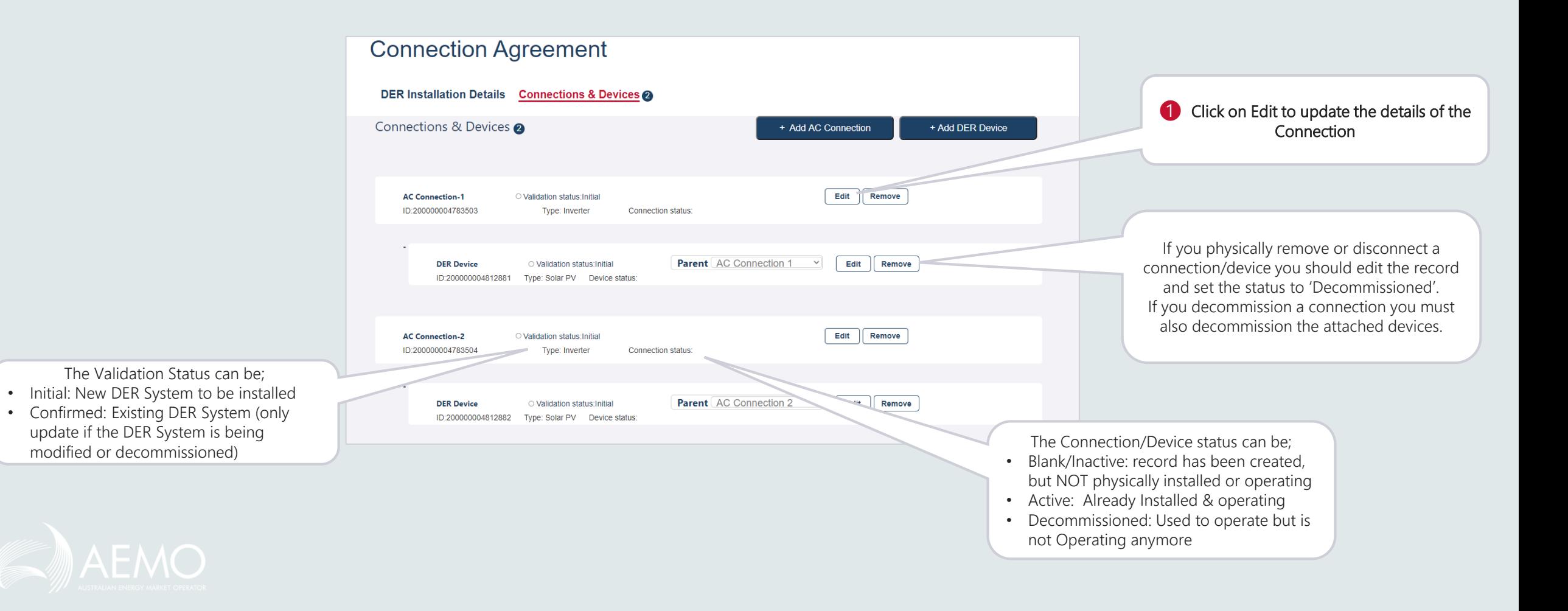

### AC Connection Details

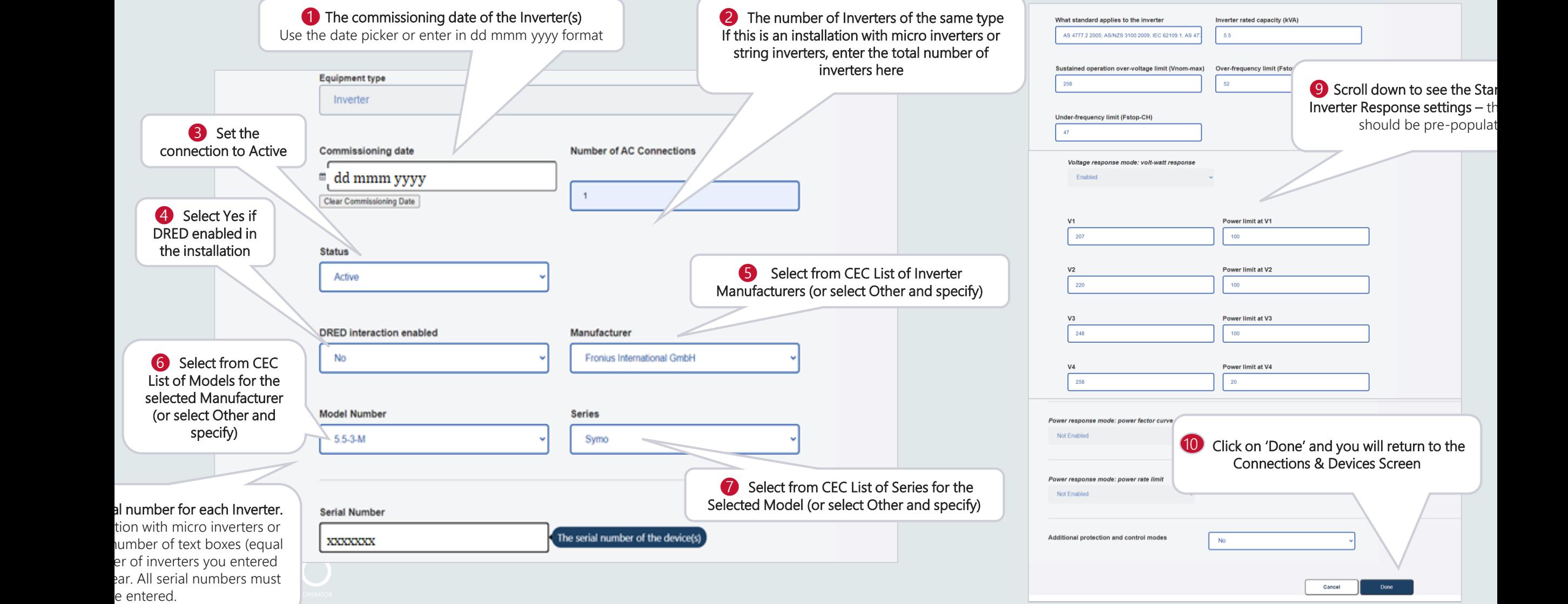

### Device Details

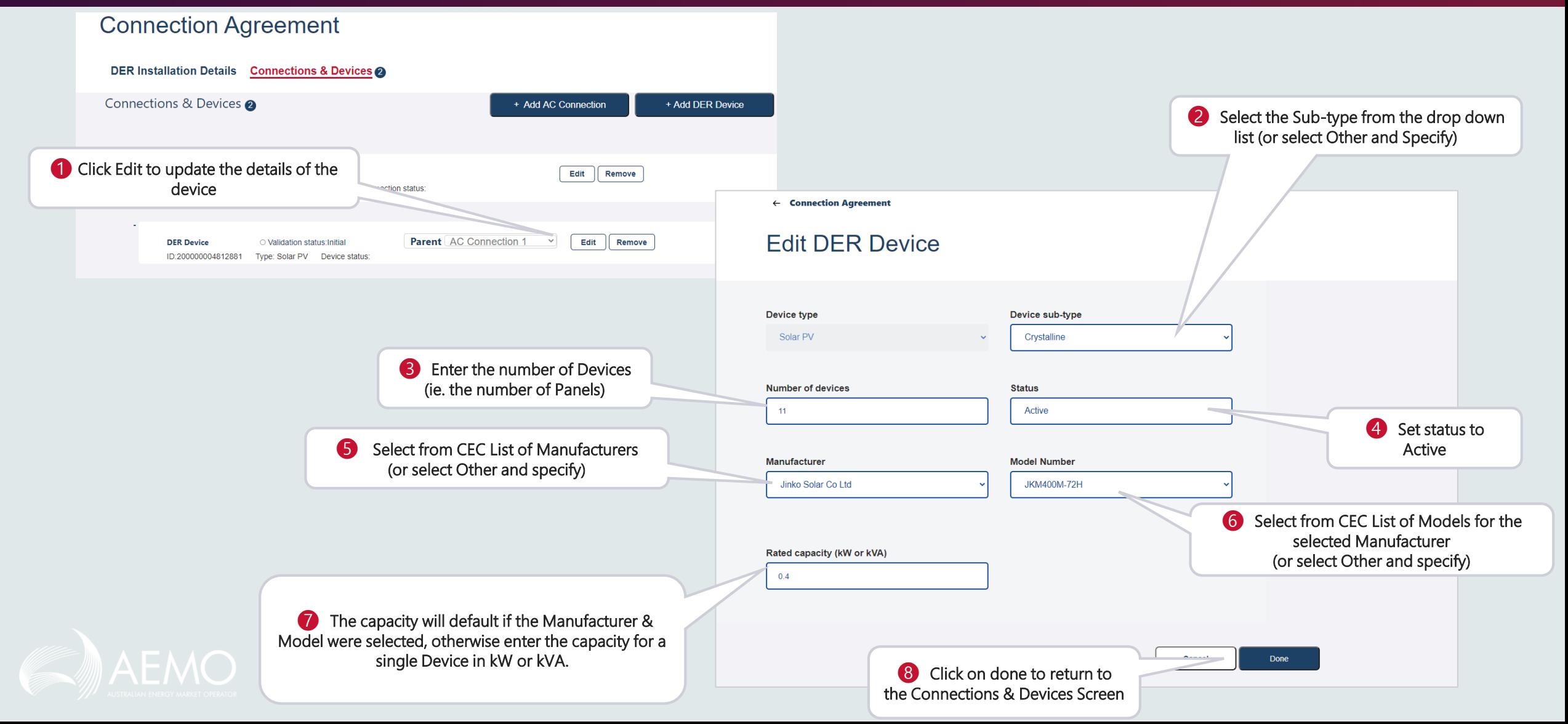

## Validation & Submission

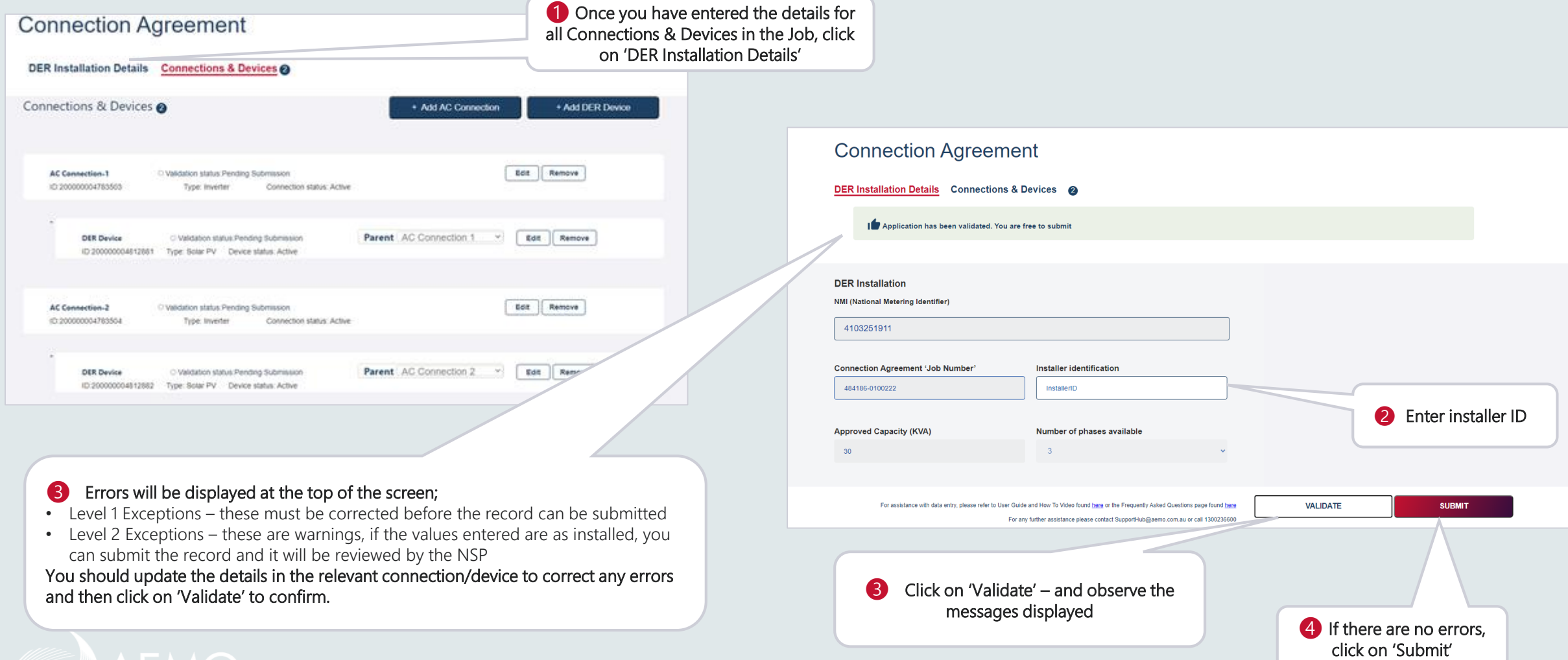

### Downloading Receipts

#### **Download Receipt**

Please input your NMI, Job Number, and Installer ID to download a For assistance please contact the NSP. NSP Contact details can be found here

**NMI** 

**Job Number** 

Installer ID

**Get Receipt** 

#### ❷ A PDF will be generated with details of;

Confirmation Date - Date when the installation was confirmed Installer Details - Installer ID Date Record Confirmed - Date when the job was completed Installation Overview – NSP details including NSP name, job number, NMI & Export limit Installed System Details - list of installed AC connection details including; - Id, type, count, capacity(kVA), Total Capacity, Manufacturer & Model System Source Details – list of installed DER Device details, including: - Id, Type, number of devices, Rated Capacity (kW), Storage Capacity (kWh), Manufacturer & Model

❶ To access a receipt, enter the NMI, Job number & Installer ID (as entered for that job) then click 'Get Receipt' Note: You can ONLY access the receipt if the installation job has been completed in the DER Register and the status is 'Confirmed'

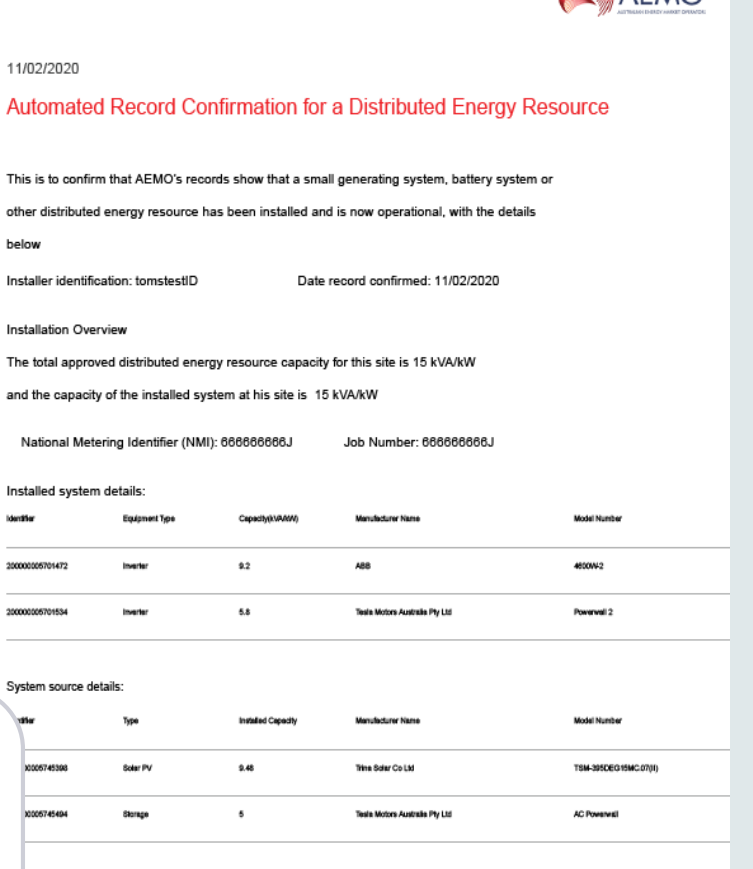

A

Sv

 $\triangle$   $\triangle$   $FMO$ 

claimer: AEMO provides no warranty in relation to the above information (including in relation to accuracy, ability, completeness, currency or suitability). Users should contact the relevant network service provider for queries or concerns about the information

# More information:

- [FAQs](https://www.aemo.com.au/energy-systems/electricity/der-register/der-register-faq)
- [DER Register Installer Portal User Guide](https://www.aemo.com.au/-/media/files/electricity/nem/it-systems-and-change/2020/guide-to-der-register-installer-portal.pdf?la=en)
- [DER Register web page](https://www.aemo.com.au/energy-systems/electricity/der-register/der-register-faq)
- [Your local Network Service Provider](https://derr.aemo.com.au/linktocontacts)
- AEMO's [SupportHub](https://www.aemo.com.au/contact-us)

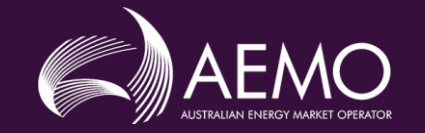